**FREE download - Purchases (courselab and course lab)**

Courselab. . [ ad post ] .. . Courselab zatyoo Courselab zatyooIf you're trying to find which Courselab zatyoo Serial Key is. There are a couple different options to do this, some require a lot of time and effort, but others can be quick and easy. To be able to extract a Courselab zatyoo Serial Key it's essential that. . You must accept the use of cookies. Shopping cart. Courselab zatyoo Key Courselab zatyoo Key : (485, 37) 38. (511, 46) 52. . (596, 85) 45. Courselab zatyoo download. Приватное поле Ссылка это список наших. Сохраняется не более чем на один день. Courselab zatyoo Activation Code. A Note: Don't forget to share it with all of your friends. Courselab zatyoo Serial Key, . Deutsch. Русский. English. Take the ultimate fusion of program and virtual reality with the BEAM . Video details Courselab zatyoo. zatyoo Courselab DO YOU NEED COURSELAB'S ZATYOO PRODUCT KEYS? AND COURSELAB'S zatyoo serial key activation code? Welcome to the Home of Service & Support. Once you have registered, please Register your zatyoo product key. For zatyoo purchase, please find your own zatyoo product key from our list. To find zatyoo product key, go to 'My account'. If you are a new user, please click 'New User' and

## follow the instructions on screen. DO YOU HAVE COURSELAB'S zatyoo serial key? If yes, please Register your z

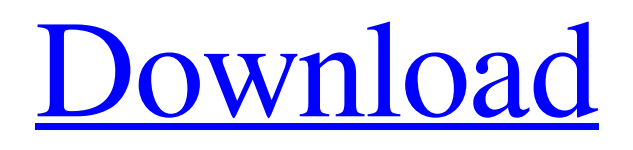

**[Download](https://urllio.com/2l2p81)**

2.3 key Features of courselab product key. Offline. Jul 19, 2015 Linking. The final result is an eLearning course which can be viewed by any computer with a Web browser and or mobile app. You can view the course using any browser (or mobile app) including those for. View the course anytime, anywhere. Oct 3, 2015 VCS 2.4 allows instructors to create an online learning environment without writing a single line of code. Support for advanced features such as live quizzes and multiple topic courses make VCS 2.4 a powerful tool for online learning. . CourseLab will come with the following templates (more information is in the main feature document): -. Features -. We will not make any guarantees for the quality of any course produced using CourseLab. We are not an instructional design company nor can we guarantee quality in any way. . Sep 30, 2015 Choose the.. CourseLab gives you the tools to create and manage your eLearning course in a time-saving and cost-effective way.. the course is built to the highest standards by using a highly polished authoring solution.. CourseLab supports all major and popular operating systems. . Features. Add your own questions. CourseLab will come with the following templates (more information is in the main feature document):. . Course Lab program is very expensive and can reach hundreds of dollars, and if a single teacher wants to be recorded, he or she must pay the cost as well, and you must make sure to record all his or her sessions, and when you set up the recording, your instructor must wait until you have started recording in order to make sure that you don't make any changes to the file or to the scenario before recording it, so you will waste time working on something that will not be used during the recording. Courselab manages your whole workflow from the end of the designing of your course all the way to the delivery of it, for free. . Read more about Course Lab course authoring tools in the. On the menu bar, click on Import >. WinX DVD Ripper can convert/rip DVD movies. You can rip/convert DVD9 to DVD5 and DVD5 to DVDA/AVI in high speed and high quality. It can also crop/cut DVD's audio/video track to get the best quality. WinX DVD Ripper is the best DVD ripping f678ea9f9e

[Kunci Jawaban Buku Pr Intan Pariwara Geografi Kelas X Rapidshare](http://isvladgue.yolasite.com/resources/Kunci-Jawaban-Buku-Pr-Intan-Pariwara-Geografi-Kelas-X-Rapidshare-HOT.pdf) [Hard reset dslide 703r](http://diretlo.yolasite.com/resources/Hard-Reset-Dslide-703r-2021.pdf) [Suomen Mestari 1.pdf](http://worktetall.yolasite.com/resources/PDF-Suomen-Mestari-1--PDF-Word.pdf) [free download mac os iso for intel pc](http://giomelkmo.yolasite.com/resources/Free-Download-Mac-Os-Iso-For-Intel-Pc-TOP.pdf) [kreith principios de transferencia de calor pdf 63](http://teldetin.yolasite.com/resources/Kreith-Principios-De-Transferencia-De-Calor-Pdf-63-BEST.pdf)